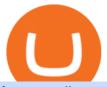

forex trading app for pc coinbase wallet api arbitrum mainnet crypto live prices transfer binance to coinbase

http://network.artcenter.edu/wp-content/uploads/1148651/how-to-use-your-coinbase-api-key-full-guide-crypto -pro.jpg|||Coinbase Pro Api - 9 images - hypertrader crypto trading ...|||1024 x 787

 $https://d33v4339jhl8k0.cloudfront.net/docs/assets/59907929042863033a1bf144/images/5e114b4804286364bc\\937944/file-ppMQp68OLk.png|||Coinbase Mobile App Login Fail Issue Says Account Is ...|||2880 x 1376$ 

https://help.swanbitcoin.com/hc/article\_attachments/360071117334/SwanVsCashAppTable--Weekly\_2x.png||| Coinbase Pro Recurring Buy - ceriakxsolo|||2400 x 1350

Time Taken For A Binance Coinbase Transfer. For getting an insight into what is really happening in the crypto markets and how crypto traders are experiencing things on a day to day basis, it would be a good idea to check out their actual conversations.

How to add Arbitrum to Metamask wallet & Dridge ETH from L1 to L2

Best Forex Brokers Japan 2021 - Top Japanese Forex Brokers

 $https://www.sahamok.net/wp-content/uploads/2020/08/Etoro.jpg|||Coinbase\ O\ Etoro\ -\ Arbittmax|||1920\ x\ 836\ https://www.investiniota.com/wp-content/uploads/2017/12/BTC-Wallet-Coinbase-sent-btc-binance.png|||How\ Withdraw\ From\ Binance\ To\ Coinbase\ How\ Do\ I\ Send\ My\ ...|||1208\ x\ 897$ 

 $https://i.stack.imgur.com/pedY9.png|||api-Why \ is there \ a \ difference \ between \ the \ candlestick \ ...|||2543 \ x \ 1287 \ Limits \ and \ account \ levels \ Coinbase \ Help$ 

https://www.marketpulse.com/wp-content/uploads/2020/07/lone-ranger-394478\_1280-1.jpg|||Hi-Ho Silver! Away! - MarketPulseMarketPulse|||1027 x 1280

https://okhodl.com/wp-content/uploads/2021/09/Offchain-Labs-launches-Arbitrum-One-mainnet-secures-120 M-in-funding.jpg|||Offchain Labs launches Arbitrum One mainnet, secures \$120M ...|||1160 x 773

https://preview.redd.it/3b5mfpkl71j11.png?auto=webp&s=39e544e06e59e92fb987d4e4ed32bd7c0378e7ae|||Can You Use A Debit Card On Coinbase Pro? - Coinbase Vs ...|||1079 x 1550

https://kingpassive.com/wp-content/uploads/2018/01/Screenshot-2018-01-14-at-3.07.30-PM.png|||How To Trade Altcoins On Binance In 2018|||1765 x 845

https://www.investoo.com/wp-content/uploads/2015/10/Screen-Shot-2015-10-27-at-14.49.21.png|||Using the Forex Trader Sub-Tab | ThinkorSwim Tutorials|||1746 x 1078

Concerns about wait time to transfer after depositing: CoinBase

https://www.cryptopolitan.com/wp-content/uploads/2018/11/coss-allows-direct-fiat-transfer-after-revealing-id entity.jpg|||Americans can deal FIAT directly if they reveal identity ...|||1920 x 1280

View crypto prices and charts, including Bitcoin, Ethereum, XRP, and more. Earn free crypto. Market highlights including top gainer, highest volume, new listings, and most visited, updated every 24 hours.

Ergo+crypto+market+cap - Image Results

Introducing Arbitrum One: our mainnet beta by Offchain Labs.

[Guide] Bank/wire transfer times for Coinbase/GDAX.

TD Ameritrade offers ThinkorSwim desktop downloads for Windows, Mac, Unix, and Linux respectively and the platform covers everything from stocks, options, mutual funds, futures, commodities, and Forex in one. ThinkorSwim is available for free for T.D. Ameritrade clients. Pros and Cons Customer Support is made available via phone.

 $https://otcpm24.com/2021/08/12/this-crypto-has-gained-over-1800-in-2021-should-you-buy/Woman\_followin g_upward_trending_.2e16d0ba.fill-1080x1080_w1p7gY4.jpg|||This Crypto Has Gained Over 1,800% in 2021. Should You Buy ...|||1080 x 1080$ 

https://static.coindesk.com/wp-content/uploads/2018/05/Stormy-Daniels.jpg|||Porn~Star~Stormy~Daniels~Adds~Crypto~Rewards~to~Official~...|||1500~x~1000~

Download FOREX.com Desktop Platform Forex Trading Platform.

Get alerted in real time about wallet events. Coinbase Commerce Accept multiple cryptocurrencies instantly with easy to use checkout pages, embeddable widgets, plugins, and an API for custom integrations.

https://executium.com/m/alt/images/936380597\_binance-huobi.jpg|||How Does Binance to Huobi Arbitrage Work? | executium ...|||1200 x 800

 $https://miro.medium.com/max/1280/1*vXTiKfF6ahbqagFaVXp27A.png|||Guide \ to \ Arbitrum \ and \ setting \ up \ Metamask for Arbitrum ...|||1272 \ x \ 788$ 

https://i.redd.it/ykve9mazn7lx.png|||Coinbase LTC Wallet Confirmed?: litecoin|||1660 x 1532

download XM mobile App for Android and IOS. you can use XM in many devices like computers, smartphones, tablets. XM App for Android users. XM App for IOS users.

 $https://is6.com/img/platform/img\_iphone.png|||Overseas\ Forex\ IS6FX\ is\ safe\ and\ easy\ to\ understand\ even\\ ...|||1200\ x\ 900$ 

How long does a purchase or deposit take to . - Coinbase Help

#### Build a Crypto Portfolio - The Safest Place to Buy Crypto

https://i2.wp.com/ambcrypto.s3.amazonaws.com/wp-content/uploads/2021/02/11115850/4297730e9bf0c81bb a8dd5e7b272fdd96b8347ec24afec7addada4d2aafda4c5\_1613008820032\_btc1.png?resize=2605%2C909&am p;is-pending-load=1#038;ssl=1|||How bullish really are Ethereum, Chainlink? Crypto Timeless|||2605 x 909 https://insidebitcoins.com/wp-content/uploads/2019/04/60FC1F42-17F2-4372-94BB-D87191878EB1.jpeg|||D oes Binance Work In Canada / How To Margin Trade On ...|||2048 x 1206

Ergo Coin Price & Ergo price today is \$4.43 with a 24-hour trading volume of \$1,407,548. ERG price is up 1.8% in the last 24 hours. It has a circulating supply of 49 Million ERG coins and a total supply of 97.7 Million. If you are looking to buy or sell Ergo, Gate.io is currently the most active exchange.

 $https://infoimage.coinmarketcap.com/uploads/07c305e9c3ba49c3b959f0750599d276.jpg|||Store\ Your\ Lunch\ Money\ on\ Coinbase\ Wallet\ |\ Headlines\ ...|||2000\ x\ 1132$ 

https://binanchain.com/images/binance/1615614812219/original/what-is-stochastic-rsi-how-does-it-work-on-binance.png|||What is Stochastic RSI? How does It work on Binance|||2500 x 2500

 $https://ambcrypto.s3.amazonaws.com/wp-content/uploads/2021/06/09122139/5efc2e36062f1af18a9eee43ef44962d14cb4026309a24b3ca4e228485617382\_1623118641311\_ethnvt2.png|||Are there signs of Ethereum capitulating? Then what ...|||3922 x 1354$ 

Why does a buy take so long? Coinbase Help

https://cryptopro.app/wp-content/uploads/2019/08/1.1-min-1024x787.png|||How To Use Your Coinbase API Key [Full Guide] - Crypto Pro|||1024 x 787

Now Arbitrum One is the name of the first public mainnet for Arbitrum which went live on 1 Sept 2021. Its a permission-less Ethereum layer 2 with full Ethereum smart contract functionality. Its similar to Matic (Polygon) A layer 2 that requires bridging assets to its network except it doesnt require its own token.

Live Charts & Darket Cap Cryptocurrency Prices Today

https://i1.wp.com/files.ambcrypto.com/wp-content/uploads/2021/11/09183335/Screen-Shot-2021-11-09-at-6.3 2.59-PM.png?ssl=1||In a first, OpenSea crosses \$10 billion in total volume ...||2167 x 1075

https://beta.techcrunch.com/wp-content/uploads/2013/07/screen-shot-2013-07-12-at-10-36-22-am.png|||Coinb ase Offers Instant Bitcoin Transfers For Verified ...|||1476 x 1020

https://s3.amazonaws.com/cdn.freshdesk.com/data/helpdesk/attachments/production/48106675189/original/tibelighthelpdesk/attachments/production/48106675189/original/tibelighthelpdesk/att

Download FOREX.com advanced desktop trading platform. SCOPE OF THIS AGREEMENT. This End-User License Agreement is made between GAIN Capital Group, LLC ("Company") and you ("User") governing your installation and use of the ForexTrader ("Software") by completing the registration process to open and hold a foreign currency trading account with Company.

The next column is the crypto prices live, per unit, expressed in US Dollars, although the .

https://iqoption.one/wp-content/uploads/2017/11/4-1.jpg|||Review of an IQ Option app on Android, iOS, Mac OS, and ...|||1925 x 1080

https://s3.cointelegraph.com/uploads/2021-12/8d14eb82-2a0a-4332-86db-d604b619c788.png|||Small Ethereum investors increase exposure as ETH loses ...|||1800 x 1013

https://www.ccn.com/wp-content/uploads/2019/03/donald-trump-lies-fake-news-reuters.jpg|||Donald Trump Lies 12 Times Every Day. He's the Real Fake News.|||2000 x 1333

Coinbase bank transfer time: hogefinance

https://bitcoin21.org/2021/05/13/ethereum-layer-2-scaling-solution-arbitrum-inches-closer-to-launch/OKEx-to-support-direct-deposits-and-withdrawals-onto-Ethereum-scaling-solution-Arbitrum.jpg|||Ethereum Layer-2 Scaling Solution Arbitrum Inches Closer ...|||1300 x 776

How to Transfer from Binance to Coinbase? - Coindoo

9 Best Forex Trading Apps for PC (2022) Pros & Samp; Cons Revealed

https://img.etimg.com/thumb/width-1200,imgsize-16274,resizemode-4,msid-84194828/crypto-exchange-bina nce-temporarily-suspends-payments-from-eus-sepa-network.jpg|||News: Trade Guide | Proprietary Tool For Futures ...|||1200 x 789

Ergo (ERG) Price, Chart & Market Cap DigitalCoinPrice

ProRealTime does not offer a mobile trading app and is best suited for Windows Desktop use. ProRealTime is available for free but also has a premium subscription available. ProRealTime offers integration with Top Forex Brokers such as IG and Interactive Brokers respectively.

https://api.coinbase.com/v2/ Coinbase provides a simple and powerful REST API to integrate bitcoin, bitcoin cash, litecoin and ethereum payments into your business or application. This API reference provides information on available endpoints and how to interact with it. To read more about the API, visit our API documentation. Authentication

 $https://miro.medium.com/max/1838/1*hkKFxbS5qN2o\_U17pQ--Ew.png|||How\ To\ Move\ Your\ Bitcoin\ From\ Coinbase\ To\ Wallet\ |\ How\ To\ ...|||1838\ x\ 1187$ 

Ergo is a Proof-of-Work (PoW) blockchain with advanced cryptographic features and infrastructure including a UTXO (unspent transaction outputs) model that is more similar to Bitcoin's transaction model than the Account model used for Ethereum. Using the UTXO model Ergo calculates wallet balances based on aggregate transaction history, tracing each distinct portion of cryptocurrency back to its purchase origin to maintain an immutable ledger.

Binance is a crypto-to-crypto exchange. This means that users can only use it to trade cryptocurrencies. If you dont already own some cryptocurrency, then youll need to buy some before you can start trading with Binance. I suggest using an exchange that offers fiat currency trading like Coinmama, CEX.IO or Coinbase.

Crypto Prices - Live Prices & Dirth CoinTracker

How To Transfer Cryptocurrency From Binance To Coinbase

https://i2.wp.com/bitcoin-investors.co.uk/wp-content/uploads/2017/10/Screen\_Coinbase\_Transaction\_BIUK.j pg?ssl=1||Transaction Is Pending In Coinbase How To Send Money From ...||1200 x 800

https://img.gadgethacks.com/img/32/33/63651115584697/0/binance-101-deposit-withdraw-bitcoins-other-cry ptocurrencies.w1456.jpg|||Can I Transfer Usdt From Binance To Coinbase Can I ...|||1440 x 2872

https://cimg.co/w/articles-attachments/0/5d9/81fa2d96df.jpg|||When Will Bitcoin Price Hit Its Next Big Peak? How High ...|||1256 x 835

https://public.bnbstatic.com/image/cms/blog/20190610/b9ecab06-ee7a-4099-9d20-6c6124982d4b.jpeg|||Binance Weekly Report: Binance Stablecoins, Buy BNB with ...|||1600 x 900

https://images-eu.ssl-images-amazon.com/images/I/A1-K0qZZcpL.jpg|||OANDA fxTrade: Amazon.co.uk: Appstore for Android|||2560 x 1600

https://cdn-images-1.medium.com/max/1600/1\*fPp0eOueOCpRjWpegFueZA.png|||CoinTracker Cryptocurrency Exchange Fee Survey | CoinTracker|||1219 x 1337

http://www.bitzbase.com/images/coinbase-1.png|||Coinbase Deposit Hold Time - ceriasoloid|||1203 x 829

Crypto Prices, Charts and Cryptocurrency Market Cap CoinCodex

https://static.nicehash.com/marketing%2FHome - Coinbase - Google Chrome.png|||How To Transfer Coinbase To Paypal? - Coinbase Accepts ...|||1975 x 1121

Since its launch, ergo (ERG) token price achieved its ATH on 16 Dec. 2017 at \$22.37, followed by a three-year gap under \$5, to currently settling at \$10. Given that the ERG token has a relatively small market cap, at \$327.64 million, it is not surprising to see wild price fluctuations.

https://moneymodels.org/wp-content/uploads/2021/07/binance.jpeg|||Binance Business Model: How does Binance work and make ...||1410 x 792

https://smartliquidity.info/wp-content/uploads/2021/06/00EB638C-B93C-41BF-819B-4FFF7EE1A47.jpg||| WePiggys Launch on Arbitrum Mainnet - Smart Liquidity Network|||1600 x 900

https://blockonomi-9fcd.kxcdn.com/wp-content/uploads/2019/04/coinigy-review.jpg|||New Bitcoin Wallet Use Coinbase With Coinigy|||1400 x 933

 $https://public.bnbstatic.us/20200411/e2cb8b11-3804-49de-bf45-82db35166499.png|||Binance.US \quad Blog|||1600 \\ x \; 900$ 

https://coincodex.com/en/resources/images/admin/news/how-does-the-blockch/45309168024\_79808c36dc\_k.j pg:resizeboxcropjpg?1580x888|||How Does The Blockchain Work? | CoinCodex|||1580 x 888

https://images.cointelegraph.com/images/1200\_aHR0cHM6Ly9zMy5jb2ludGVsZWdyYXBoLmNvbS9zdG9yYWdlL3VwbG9hZHMvdmlldy8xZjlkZWQyYTJmNjE1ODg0ZWYxYjJhMWVjNTVkYWQ3NS5qcGc=.jpg||Coinbase Wallet Balances Could Not Be Loaded : Electrum ...|||1160 x 774

https://cdn.minafi.com/wp-content/uploads/2017/12/03195814/Screen-Shot-2017-12-07-at-10.25.40-PM.png||| Coinbase Review: The Easiest Way to Get Started Investing ...|||2048 x 946

Everything You Need to Know About Binance Launchpool: How to .

I'm transferring from a US bank and Coinbase/GDAX is another US bank (in California) All transfers were made throughout the day, time doesn't matter. Treat any federal holiday as if it's a weekend. Wire deposit to Coinbase/GDAX took less than 2 hours (likely faster since I wasn't sure exactly when my bank sent the wire) Transfer amount doesn't matter. These have been my results as I noticed by my own transfers plus I ran a few dozen tests at various times.

How Does Staking And Savings Work On Binance?

Offchain Labs Launches Arbitrum One Mainnet Startup Raises.

 $https://cryptopro.app/wp-content/uploads/2019/06/Coinbase-Pro-API-1200x1200-cropped.jpg|||How\ To\ Find\ Coinbase\ Api\ Key\ -\ ESTATFE|||1200\ x\ 1200$ 

https://i.pinimg.com/originals/0f/fa/e0/0ffae09e200cfbdfc0cb10262622f307.jpg|||Coinbase 0 Btc Available|||1600 x 2000

https://jokercryptonews.com/wp-content/uploads/2021/08/Is-Ethereum-Classics-rally-too-good-to-last.png|||Is-Ethereum-Classic's rally too good to last ...|||3840 x 1300

How To Transfer Cryptocurrency From Binance To Coinbase

#### Best forex trading app of 2022 TechRadar

https://cdn.finex.cz/wp-content/uploads/2018/01/coinbase-nakup-kryptomen.jpg|||Bitcoin Cash Coinbase Insider Trading Pro Bank Transfer|||1437 x 923

https://i0.wp.com/files.ambcrypto.com/wp-content/uploads/2021/11/01191653/Decentraland-MANA-19.08.28 -01-Nov-2021.png?ssl=1||Facebooks Meta rebrand and how it can affect MANA ...||3840 x 1300

Get your Address on Coinbase First step is to click the white Send/Receive button (Invia/Ricevi), after you did the login in to Coinbaseor you created a new account. Now you need to click Receive.

What Is Binance Coin and How Does It Work? - Coin Journal

Find Out How to Use Binance: The Complete Binance Tutorial

FOREX.com is a registered FCM and RFED with the CFTC and member of the National Futures Association (NFA # 0339826). Forex trading involves significant risk of loss and is not suitable for all investors. Full

Disclosure. Spot Gold and Silver contracts are not subject to regulation under the U.S. Commodity Exchange Act.

Binance offers a staking service called Locked Staking. Locked staking requires you to lock the coins you wish to stake for a certain period to earn rewards. During the staking period, your cryptocurrencies will be locked and you would not have any access to these coins until the staking period is over.

https://coincentral.com/wp-content/uploads/2017/10/Coinbase-screen.png|||Coinbase-Bank Transfers Coinbase Ethereum Price|||2000 x 1123

 $https://m.foolcdn.com/media/affiliates/images/Woman\_following\_upward\_trending\_line\_on\_graph.width-120\\ 0_iIWkZbZ.jpg|||This Crypto Has Gained Over 1,800% in 2021. Should You Buy?|||1200 x 798$ 

Ergo price today, ERG to USD live, marketcap and chart.

It is easy to transfer XIm from Binance to Coinbase. Go to your Coinbase deposit page and pick XLM. Copy the Adress of XLM. Go to Binance exchange, Go to your spot wallet, and then to the Binance withdrawal page. Choose XLM from the coin list. Enter the XLM address in the Binance Recipient XLM Adress that you copied from Coinbase.

Coinbase puts a hold on all withdrawals that were recently purchased with fiat transfer from a bank to prevent charge backs. I believe it's around a week hold. 3. level 2. Clearmax1. Original Poster. 6 months ago. I verified myself as well and am still not able to transfer.

API Key Authentication - Coinbase Developers

Arbitrum One Public Mainnet Arbitrum One is the name of the public mainnet for Arbitrum. Arbitrum One is live since 1 Sept 2021 where the team (Offchain Labs) maintains the ability to do.

Coinbase Wallet is your passport to the decentralized web. Harness the power of DeFi to earn yield, grow your NFT collection, and much more. Use DeFi liquidity pools to supply or borrow crypto. Swap assets on decentralized exchanges. Join a DAO and help shape a major web3 project.

https://miro.medium.com/max/5000/1\*18IDhdNyatqu0oCyBc0AIQ.jpeg|||Does Binance Work In Canada - Gains Binance Quiz April ...|||2500 x 1407

 $https://miro.medium.com/max/9600/1*hkKFxbS5qN2o\_U17pQ--Ew.png|||How\ To\ Store\ In\ Coinbase\ Wallet\ What\ Do\ I\ Need\ To\ Set\ Up\ A\ ...|||4000\ x\ 2583$ 

https://kokopelli-blog.org/images/stormgain-review-important-read-this-before-you-trade-crypto.jpg|||Bitcoin swap piac, Milyen adatokat látok az Árfolyamok ...|||1891 x 893

http://digitalmoneytimes.com/wp-content/uploads/2018/05/shutterstock\_650811721.jpg|||Ethereum price analysis Rising steadily towards \$713.24 ...||1024 x 768

https://cryptocurrencyfacts.com/wp-content/uploads/2021/05/binance-chain-chart-platform-1536x861.jpg|||How to Look at Binance Chain Charts|||1536 x 861|||1536 x 861|||1536 x 861|||1536 x 861|||1536 x 861|||1536 x 861|||1536 x 861|||1536 x 861|||1536 x 861|||1536 x 861|||1536 x 861|||1536 x 861|||1536 x 861|||1536 x 861|||1536 x 861|||1536 x 861|||1536 x 861|||1536 x 861|||1536 x 861|||1536 x 861|||1536 x 861|||1536 x 861|||1536 x 861|||1536 x 861|||1536 x 861|||1536 x 861|||1536 x 861|||1536 x 861|||1536 x 861|||1536 x 861|||1536 x 861|||1536 x 861|||1536 x 861|||1536 x 861|||1536 x 861|||1536 x 861|||1536 x 861|||1536 x 861|||1536 x 861|||1536 x 861|||1536 x 861|||1536 x 861|||1536 x 861|||1536 x 861|||1536 x 861|||1536 x 861|||1536 x 861|||1536 x 861|||1536 x 861|||1536 x 861|||1536 x 861|||1536 x 861|||1536 x 861|||1536 x 861|||1536 x 861|||1536 x 861|||1536 x 861|||1536 x 861|||1536 x 861|||1536 x 861|||1536 x 861|||1536 x 861|||1536 x 861|||1536 x 861|||1536 x 861|||1536 x 861|||1536 x 861|||1536 x 861|||1536 x 861|||1536 x 861|||1536 x 861|||1536 x 861|||1536 x 861|||1536 x 861|||1536 x 861|||1536 x 861|||1536 x 861|||1536 x 861|||1536 x 861|||1536 x 861|||1536 x 861|||1536 x 861|||1536 x 861|||1536 x 861|||1536 x 861|||1536 x 861|||1536 x 861|||1536 x 861|||1536 x 861|||1536 x 861|||1536 x 861|||1536 x 861|||1536 x 861|||1536 x 861|||1536 x 861|||1536 x 861|||1536 x 861|||1536 x 861|||1536 x 861|||1536 x 861|||1536 x 861|||1536 x 861|||1536 x 861|||1536 x 861|||1536 x 861|||1536 x 861|||1536 x 861|||1536 x 861|||1536 x 861|||1536 x 861|||1536 x 861|||1536 x 861|||1536 x 861|||1536 x 861|||1536 x 861|||1536 x 861|||1536 x 861|||1536 x 861|||1536 x 861|||1536 x 861|||1536 x 861|||1536 x 861|||1536 x 861|||1536 x 861|||1536 x 861|||1536 x 861|||1536 x 861|||1536 x 861|||1536 x 861|||1536 x 861|||1536 x 861|||1536 x 861|||1536 x 861|||1536 x 861|||1536 x 861|||1536 x 861|||1536 x 861|||1536 x 861|||1536 x 861|||1536 x 861|||1536 x 861|||1536 x 861|||1536 x 861|||1536 x 861|||1536 x 861|||1536 x 861|||1536

Coinbase Wallet

https://cdn-images-1.medium.com/max/1600/1\*kiCOsqkdBu7mnUzjNHOiTQ.png|||How To Send Bitcoin Cash From Coinbase To Binance - How To ...|||1600 x 1141

https://i0.wp.com/files.ambcrypto.com/wp-content/uploads/2021/11/10182414/SUSHI-exchange.png?ssl=1|||Expecting SUSHI to breach \$15 anytime soon is as realistic ...|||3840 x 1300

 $https://f.seedly.sg/assets/files/000/010/591/original/5c9d144415d571fec8f5fda432371a858536f209.PNG?1617176044\\||How do you link your xfers account to your binance ...|||1615 x 803$ 

Cryptocurrency Prices, Charts, Daily Trends, Market Cap, and.

https://i2.wp.com/cryptoasia.thepakistanpost.net/wp-content/uploads/2021/11/Crypto-PakistanPost\_Logo.png? fit=1640%2C924&ssl=1||In a first, OpenSea crosses \$10 billion in total volume ...||1640 x 924

https://miro.medium.com/max/3060/1\*kvMqNVQXjauBOF3sNFTdnA.png|||Coinbase App Customer Service Number Is It A Good Time To ...||1530 x 840

How Long Does It Take To Transfer From Binance To Coinbase.

https://steemitimages.com/DQmNSBUHHYmR3gEhaZZ91Jh7mQh1V1JgFCX1oJB98U22Z1y/Untitled-32.p

ng||Coinbase Qr Code / Can't use QR codes for adding ...||2377 x 1231

https://cdn.coingape.com/wp-content/uploads/2019/06/10154500/Crypto-Pro-portfolio-tracker.png|||Best Crypto Portfolio Tracker & Apps in 2020 ...|||1600 x 800

https://cryptotraders365.com/wp-content/uploads/2021/09/bitcoin-spikes-to-52k-highest-since-mid-may-mark et-watch.png|||Bitcoin Crashes \$5500 Below \$53K Upon Severe Correction ...|||1791 x 778

 $https://i.redd.it/njdwzce61gx01.jpg|||Wire\ Transfer\ Time\ To\ Coinbase\ Online\ Without\ Verfication|||1536\ x\ 2048$ 

https://lh3.googleusercontent.com/proxy/AXmYzskd2Joi6d19o0nrDfXELgy4wtZXy5\_68x7FfuTsKEh7SSdH sL9XuVJnpQzkaC4SrNJTtQiWfZjVwQrNbGSun4Ddj1dWfVfWqJcOWXbOYwqC-ggwOcUIXGjwgA3pPH AIQao=s0-d|||Coinbase Btc Transfer Time | Adinasinc|||1562 x 1588

https://www.cleveroad.com/images/article-previews/coinbase-1.png|||See How To Create A Bitcoin Wallet App To Use ...|| $|4000 \times 2500$ 

 $https://d33v4339jhl8k0.cloudfront.net/docs/assets/59907929042863033a1bf144/images/5e114b4804286364bc\\937944/file-ppMQp68OLk.png|||Coinbase Mobile App Login Fail Issue Says Account Is ...|||2880 x 1376$ 

https://static.cryptohopper.com/images/news/uploads/1597137312-how-does-binance-p2p-s-escrow-service-work.png|||How Does Binance P2Ps Escrow Service Work?|||1600 x 900

What Is Arbitrum? Alexandria

https://blog.vectorcrypto.com/wp-content/uploads/2021/04/Chart-Trading-BNB-BUSD-1536x829.jpg|||How Does The BNB Token Work? Learn the History of Binance ...|||1536 x 829

https://bitrss.com/upload/news/image\_1630609734\_38983849.jpg|||Oasis Network mainnet launches touting privacy for loans ...|||1365 x 800

https://cdn.jmbullion.com/wp-content/uploads/2020/07/2021-1-10-oz-canadian-gold-maple\_rev.jpg|||2021 1/10 oz Canadian Gold Maple Leaf Coin 1 JM Bullion|||3000 x 3000

 $https://btcpeers.com/content/images/size/w1000/2020/12/Screenshot--42-.png|||How \ does \ Binance \ Margin \ Trading \ work?|||1056 \ x \ 837$ 

https://litecointalk.io/uploads/default/original/2X/a/ab6a2889b996b61602320e574c2062c03e164ade.png ||| Balance Coinbase Wallet Screenshot: Blockchain Wallet ... ||| 1600 x 900

Cryptocurrency Prices, Charts And Market Capitalizations .

 $https://static.nicehash.com/marketing\%2F1 - Add\_coinbase\_account.png|||How\ To\ Transfer\ Coinbase\ To\ Paypal?\ /\ Coinbase\ 101\ How\ To\ ...|||1984\ x\ 1576$ 

 $https://static.coinpaprika.com/coin/efyt-ergo/card.png?116751|||Ergo \ (ERG) \ Price, \ Charts, \ Market \ Cap, \\ Markets, Exchanges ...|||1536 x 768$ 

Arbitrum has run several testnets since October and is currently live on mainnet for developers. Unlike many other layer 2 scaling solutions, Arbitrum doesn't have its own native utility token hence there was no token sale.

https://i0.wp.com/files.ambcrypto.com/wp-content/uploads/2021/11/06170448/Screen-Shot-2021-11-06-at-5.0 3.45-PM.png?ssl=1||Fantom displays significantly strong fundamentals, may ...||1715 x 1177

 $https://is1-ssl.mzstatic.com/image/thumb/Purple114/v4/23/b8/87/23b8872a-be21-7fb6-d084-a81fffe7dcfd/Applcon-0-0-1x\_U007emarketing-0-0-0-5-0-0-sRGB-0-0-0-GLES2\_U002c0-512MB-85-220-0-0.png/1024x1024bb.png|||About: Coinbase Wallet (version) | | Apptopia|||1024 x 1024$ 

https://docs.paymentwall.com/textures/pic/spiderpipe/bitcoin-coinbase-settings-api-permission.jpg|||SpiderPipe||Spiderpipe/bitcoin-coinbase|||1241 x 958|||1241 x 958|||1241 x 958|||1241 x 958|||1241 x 958|||1241 x 958|||1241 x 958|||1241 x 958|||1241 x 958|||1241 x 958|||1241 x 958|||1241 x 958|||1241 x 958|||1241 x 958|||1241 x 958|||1241 x 958|||1241 x 958|||1241 x 958|||1241 x 958|||1241 x 958|||1241 x 958|||1241 x 958|||1241 x 958|||1241 x 958|||1241 x 958|||1241 x 958|||1241 x 958|||1241 x 958|||1241 x 958|||1241 x 958|||1241 x 958|||1241 x 958|||1241 x 958|||1241 x 958|||1241 x 958|||1241 x 958|||1241 x 958|||1241 x 958|||1241 x 958|||1241 x 958|||1241 x 958|||1241 x 958|||1241 x 958|||1241 x 958|||1241 x 958|||1241 x 958|||1241 x 958|||1241 x 958|||1241 x 958|||1241 x 958|||1241 x 958|||1241 x 958|||1241 x 958|||1241 x 958|||1241 x 958|||1241 x 958|||1241 x 958|||1241 x 958|||1241 x 958|||1241 x 958|||1241 x 958|||1241 x 958|||1241 x 958|||1241 x 958|||1241 x 958|||1241 x 958|||1241 x 958|||1241 x 958|||1241 x 958|||1241 x 958|||1241 x 958|||1241 x 958|||1241 x 958|||1241 x 958|||1241 x 958|||1241 x 958|||1241 x 958|||1241 x 958|||1241 x 958|||1241 x 958|||1241 x 958|||1241 x 958|||1241 x 958|||1241 x 958|||1241 x 958|||1241 x 958|||1241 x 958|||1241 x 958|||1241 x 958|||1241 x 958|||1241 x 958|||1241 x 958|||1241 x 958|||1241 x 958|||1241 x 958|||1241 x 958|||1241 x 958|||1241 x 958|||1241 x 958|||1241 x 958|||1241 x 958|||1241 x 958|||1241 x 958|||1241 x 958|||1241 x 958|||1241 x 958|||1241 x 958|||1241 x 958|||1241 x 958|||1241 x 958|||1251 x 958|||1251 x 958|||1251 x 958|||1251 x 958|||1251 x 958|||1251 x 958|||1251 x 958|||1251 x 958|||1251 x 958|||1251 x 958|||1251 x 958|||1251 x 958|||1251 x 958|||1251 x 958|||1251 x 958|||1251 x 958|||1251 x 958|||1251 x 958|||1251 x 958|||1251 x 958|||1251 x 958|||1251 x 958|||1251 x 958|||1251 x 958|||1251 x 958|||1251 x 958|||1251 x 958|||1251 x 958|||1251 x 958|||1251 x 958|||1251 x 958|||1251 x 958|||1251 x 958|||1251 x 958|||1251 x 958|||1251 x 958|||1251

 $https://s3.tradingview.com/e/eaCLkJIY\_big.png|||Ergo\ Chart\ finally\ available\ on\ Tradingview\ for\ KUCOIN\ ...|||2454\ x\ 1280$ 

https://ripplecoinnews.com/wp-content/uploads/2017/08/changelly-review.png|||Add Coinbase To Personal Capital How Long Does It Take To ...|||2392 x 1204

 $https://www.newsbtc.com/wp-content/uploads/2018/08/30073625\_1936570976654969\_17566450803858222\\ 51\_o.jpg|||Who Is Going to Win? Banks or New Blockchain Based Fintech ...|||2048 x 784$ 

https://news.bitcoin.com/wp-content/uploads/2018/03/crypto-memes-1392x1248.png|||Meme Specialist Is the

Crypto Job of Your Dreams | Digital ... | | 1392 x 1248

Top cryptocurrency prices and charts, listed by market capitalization. Free access to current and historic data for Bitcoin and thousands of altcoins. Cryptos: 16,900 Exchanges: 453 Market Cap: \$2,015,670,229,508 24h Vol: \$72,350,518,912 Dominance: BTC: 39.6% ETH: 19.0% ETH Gas: 193 Gwei

Binance.US Review 2022: Pros, Cons and How It Compares.

What Is Ergo (ERG)?

https://miro.medium.com/max/4000/0\*Nm7q5Sjit531Fn78.png|||Coinbase Pro Api Key Great Crypto Exchanges sumik.midas.pl|||3360 x 1676

https://geekflare.com/wp-content/uploads/2019/11/coinbase-wallet-e1574010286554.png|||9 Cryptocurrency Wallets to Store Your Crypto Securely||1048 x 1019

Cryptocurrency Prices Live, Cryptocurrency Charts - Prices.org

https://static.coinpaprika.com/converter/btc-bitcoin/php-philippines-piso/card.png|||Bitcoin swap piac, Milyen adatokat látok az Árfolyamok ...|||1536 x 768

Coinbase Wallet

https://subdiy.com/wp-content/uploads/2021/06/bitcoin-2643159\_1920-1536x1022.jpg|||How Does The Binance NFT Value Matters System Work? - NFT ...|||1536 x 1022

https://jelvix.com/wp-content/uploads/2019/08/Coinbase-API.jpg|||How to Choose the Best Blockchain API for Your Project ...|||1480 x 920

ERGO (ERG) Price to USD - Live Value Today Coinranking

How do I transfer Coinbase to bank? IronSet

Live Crypto Prices and Cryptocurrency Market Cap. The total cryptocurrency market cap is .

What is Spot Grid Trading and How Does it Work? Binance Support

https://alertatron.imgix.net/articles/a/coinbase-api-keys.png|||Coinbase App Api Key - Ceria KXR|||1146 x 912 https://mattrode.com/wp-content/uploads/2021/01/coinbase-pro.png|||How To Transfer To Coinbase Pro / Transfer From Coinbase ...|||1599 x 857

Cryptocurrency Live Prices - Top 100 Crypto Currencies by .

Since your local currency is stored within your Coinbase Fiat Wallet account, all standard purchases, as well as those made with a debit card, occur instantly. Deposits to your GBP Wallet using GBP bank transfers (Faster Payments) normally complete within 1 business day. Canadian and Australian Customers How to transfer cryptos from Binance to Coinbase and related.

The Safest Place to Buy Crypto - Buy Bitcoin & Erypto Instantly

8 Best Forex Trading Apps for PC - Forex Suggest

https://cryptopro.app/wp-content/uploads/2019/08/2.2-min-1024x787.png|||How To Use Your Coinbase API Key [Full Guide] - Crypto Pro|||1024 x 787

http://cryptochainzone.com/wp-content/uploads/2020/10/V is a-Credit-Cards-Debit-Cards.jpg|||Coinbase - Credit-Cards-Debit-Cards-Debit-Cards.jpg|||Coinbase - Credit-Cards-Debit-Cards-Debit-Debit-Cards-Debit-Debit-Debit-Debit-Debit-Debit-Debit-Debit-Debit-Debit-Debit-Debit-Debit-Debit-Debit-Debit-Debit-Debit-Debit-Debit-Debit-Debit-Debit-Debit-Debit-Debit-Debit-De

Enables Real-Time Card Withdrawals via Visa ...|||1280 x 960

https://i1.wp.com/cryptocrooks.com/wp-content/uploads/2016/01/bitcoin-alien-payment.png?resize%5C=2862, 1558 ||| Coinbase Api Key Mint - Questions | Crypto Review ||| 2862 x 1558 ||| Coinbase Api Key Mint - Questions | Crypto Review ||| 2862 x 1558 ||| Coinbase Api Key Mint - Questions || Crypto Review ||| 2862 x 1558 ||| Coinbase Api Key Mint - Questions || Crypto Review ||| 2862 x 1558 ||| Coinbase Api Key Mint - Questions || Crypto Review ||| 2862 x 1558 ||| Coinbase Api Key Mint - Questions || Crypto Review ||| 2862 x 1558 ||| Coinbase Api Key Mint - Questions || Crypto Review ||| 2862 x 1558 ||| Coinbase Api Key Mint - Questions || Crypto Review || Crypto Review ||| 2862 x 1558 || Crypto Review || Crypto Review || Crypto Review || Crypto Review || Crypto Review || Crypto Review || Crypto Review || Crypto Review || Crypto Review || Crypto Review || Crypto Review || Crypto Review || Crypto Review || Crypto Review || Crypto Review || Crypto Review || Crypto Review || Crypto Review || Crypto Review || Crypto Review || Crypto Review || Crypto Review || Crypto Review || Crypto Review || Crypto Review || Crypto Review || Crypto Review || Crypto Review || Crypto Review || Crypto Review || Crypto Review || Crypto Review || Crypto Review || Crypto Review || Crypto Review || Crypto Review || Crypto Review || Crypto Review || Crypto Review || Crypto Review || Crypto Review || Crypto Review || Crypto Review || Crypto Review || Crypto Review || Crypto Review || Crypto Review || Crypto Review || Crypto Review || Crypto Review || Crypto Review || Crypto Review || Crypto Review || Crypto Review || Crypto Review || Crypto Review || Crypto Review || Crypto Review || Crypto Review || Crypto Review || Crypto Review || Crypto Review || Crypto Review || Crypto Review || Crypto Review || Crypto Review || Crypto Review || Crypto Review || Crypto Review || Crypto Review || Crypto Review || Crypto Review || Crypto Review || Crypto Review || Crypto Review || Crypto Review || Crypto Review || Crypto Review || Crypto Review || Crypto

https://www.gpucoin.net/wp-content/uploads/2019/11/how-where-to-buy-hubii-network.jpg|||How & amp; Where to Buy Hubii Network (HBT) with PayPal ...|||1200 x 801

https://gems24h.com/wp-content/uploads/2021/07/Bitcoin-Dogecoin-UNI-Price-Analysis-06-July.png|||Bitcoin, Dogecoin, UNI Price Analysis: 06 July - Gems24|||1783 x 809

https://blockonomi-9fcd.kxcdn.com/wp-content/uploads/2019/03/what-are-binary-options.jpg|||What Are Binary Options & Description of the Work: Complete Guide|||1400 x 933

https://www.onlinethreatalerts.com/article/2020/3/28/fake-corona-antivirus-used-to-install-malware/0.jpg|||Fak e Corona Antivirus used to Install Malware|||1280 x 853

https://defitimes.io/wp-content/uploads/2021/07/Reddit-min.png|||Reddit launches Layer-2 rollup using Arbitrum - DEFI TIMES|||2240 x 1260

 $https://assets-global.website-files.com/5f3306add5c511ca4cf17da9/6040b0256b1c20b46a681103\_Blockchain~(1).png|||What Is Binance Smart Chain? | CoinMarketCap|||1500 x 1500$ 

https://smartliquidity.info/wp-content/uploads/2021/06/00EB638C-B93C-41BF-819B-4FFF7EE1A47-1536x 864.png|||WePiggys Launch on Arbitrum Mainnet - Smart Liquidity Network|||1536 x 864

How does Binance USD work? Binance USD has a unique tokenomics (aka token economic) system that has allowed it to keep the price equal to one US dollar and its partnership with Paxos is key to this. The blockchain infrastructure platform holds the same number of US dollars as the total supply of BUSD.

Ergo (ERG) price today, chart, market cap & mp; news CoinGecko

 $https://cdn-images-1.medium.com/max/1600/0*w46L5HE\_UfrtDzS9.jpg|||The\ New\ Coinbase:\ Faster,\ Sleeker,\ Simpler\ The\ Coinbase\ Blog|||1552\ x\ 989$ 

 $https://i1.wp.com/bitcoin-investors.co.uk/wp-content/uploads/2017/10/Screen\_Coinbase\_SendBTC\_BIUK\_c.jpg?ssl\%5C\%5Cu003d1|||Xcc Cryptocurrency How Long Does Coinbase Send Take|||1275 x 850|||1275 x 850|||1275 x 850|||1275 x 850|||1275 x 850|||1275 x 850|||1275 x 850|||1275 x 850|||1275 x 850|||1275 x 850|||1275 x 850|||1275 x 850|||1275 x 850|||1275 x 850|||1275 x 850|||1275 x 850|||1275 x 850|||1275 x 850|||1275 x 850|||1275 x 850|||1275 x 850|||1275 x 850|||1275 x 850|||1275 x 850|||1275 x 850|||1275 x 850|||1275 x 850|||1275 x 850|||1275 x 850|||1275 x 850|||1275 x 850|||1275 x 850|||1275 x 850|||1275 x 850|||1275 x 850|||1275 x 850|||1275 x 850|||1275 x 850|||1275 x 850|||1275 x 850|||1275 x 850|||1275 x 850|||1275 x 850|||1275 x 850|||1275 x 850|||1275 x 850|||1275 x 850|||1275 x 850|||1275 x 850|||1275 x 850|||1275 x 850|||1275 x 850|||1275 x 850|||1275 x 850|||1275 x 850|||1275 x 850|||1275 x 850|||1275 x 850|||1275 x 850|||1275 x 850|||1275 x 850|||1275 x 850|||1275 x 850|||1275 x 850|||1275 x 850|||1275 x 850|||1275 x 850|||1275 x 850|||1275 x 850|||1275 x 850|||1275 x 850|||1275 x 850|||1275 x 850|||1275 x 850|||1275 x 850|||1275 x 850|||1275 x 850|||1275 x 850|||1275 x 850|||1275 x 850|||1275 x 850|||1275 x 850|||1275 x 850|||1275 x 850|||1275 x 850|||1275 x 850|||1275 x 850|||1275 x 850|||1275 x 850|||1275 x 850|||1275 x 850|||1275 x 850|||1275 x 850|||1275 x 850|||1275 x 850|||1275 x 850|||1275 x 850|||1275 x 850|||1275 x 850|||1275 x 850|||1275 x 850|||1275 x 850|||1275 x 850|||1275 x 850|||1275 x 850|||1275 x 850|||1275 x 850|||1275 x 850|||1275 x 850|||1275 x 850|||1275 x 850|||1275 x 850|||1275 x 850|||1275 x 850|||1275 x 850|||1275 x 850|||1275 x 850|||1275 x 850|||1275 x 850|||1275 x 850|||1275 x 850|||1275 x 850|||1275 x 850|||1275 x 850|||1275 x 850|||1275 x 850|||1275 x 850|||1275 x 850|||1275 x 850|||1275 x 850|||1275 x 850|||1275 x 850|||1275 x 850|||1275 x 850|||1275 x 850|||1275 x 850|||1275 x 850|||1275 x 850|||1275 x 850|||1275 x 850|||1275 x 850|||1275 x 850|||1275 x 850|||1275 x 85$ 

Add ' Arbitrum Mainnet ' to MetaMask - Tracer Documentation .

https://gogumnut.com/wp-content/uploads/2021/06/what-is-crypto-mining-cryptomining-farm.jpg|||Crypto Links gogumnut.com|||1600 x 1000

https://lvena26b6e621o8sl2qkx1ql-wpengine.netdna-ssl.com/wp-content/uploads/2017/08/5-7.png|||IntroCoinbaseCryptoTrader'sGuide|||1956x1121|

https://cdn-images-1.medium.com/max/1600/1\*K8pGZygOgO9o3Q81drnk9Q.gif|||Coinbase Sell Bitcoin Cash Coinbase Will Not Accept Credit ...|||1446 x 895

https://external-preview.redd.it/QPVZcfz6z4H6ZOx7omC4uSZWrzuM4wbwNmY2x9Cdugg.png?auto=webp & amp; s=daaa5dc3be024aa7ab2edf03c1fe496690234585 ||| How do I connect my wallet to Binance?: binance||| 1276 x 1182 ||| to Binance ||| to Binance ||| to Binance ||| to Binance ||| to Binance ||| to Binance ||| to Binance ||| to Binance ||| to Binance ||| to Binance ||| to Binance ||| to Binance ||| to Binance ||| to Binance ||| to Binance ||| to Binance ||| to Binance ||| to Binance ||| to Binance ||| to Binance ||| to Binance ||| to Binance ||| to Binance ||| to Binance ||| to Binance ||| to Binance ||| to Binance ||| to Binance ||| to Binance ||| to Binance ||| to Binance ||| to Binance ||| to Binance ||| to Binance ||| to Binance ||| to Binance ||| to Binance ||| to Binance ||| to Binance ||| to Binance ||| to Binance ||| to Binance ||| to Binance ||| to Binance ||| to Binance ||| to Binance ||| to Binance ||| to Binance ||| to Binance ||| to Binance ||| to Binance ||| to Binance ||| to Binance ||| to Binance ||| to Binance ||| to Binance ||| to Binance ||| to Binance ||| to Binance ||| to Binance ||| to Binance ||| to Binance ||| to Binance ||| to Binance ||| to Binance ||| to Binance ||| to Binance ||| to Binance ||| to Binance ||| to Binance ||| to Binance ||| to Binance ||| to Binance ||| to Binance ||| to Binance ||| to Binance ||| to Binance ||| to Binance ||| to Binance ||| to Binance ||| to Binance ||| to Binance ||| to Binance ||| to Binance ||| to Binance ||| to Binance ||| to Binance ||| to Binance ||| to Binance ||| to Binance ||| to Binance ||| to Binance ||| to Binance ||| to Binance ||| to Binance ||| to Binance ||| to Binance ||| to Binance ||| to Binance ||| to Binance ||| to Binance ||| to Binance ||| to Binance ||| to Binance ||| to Binance ||| to Binance ||| to Binance ||| to Binance ||| to Binance ||| to Binance ||| to Binance ||| to Binance ||| to Binance ||| to Binance ||| to Binance ||| to Binance ||| to Binance ||| to Binance || to Binance ||| to Binance ||| to Binance ||| to Binance ||| to

Cryptocurrency Prices Live. market cap \$2,109,323,534,336. 30d. volume 24h \$71,144,912,888. 7d. .

 $https://investorshub.advfn.com/uimage/uploads/2020/11/21/ejtxgENZC\_13.jpg|||Enzolytics~Inc.~(ENZC)~Stock~Message~Board~-~InvestorsHub|||1079~x~967~$ 

 $https://btcpeers.com/content/images/size/w1600/2020/12/Screenshot--44-.png|||How \ does \ Binance \ Margin \ Trading \ work?|||1895 \ x \ 919$ 

Go to your Coinbase dashboard and select 'Send/Receive'. Here, choose the 'Receive Tab' and pick which asset you want to transfer to Coinbase. Once selected, Coinbase will give you your unique address for that cryptocurrency, and that cryptocurrency only. Copy this address, and return to the Binance website. On the Binance site, go to the 'Fiat.

https://20thirty 500.com/wp-content/uploads/2021/12/five-bitcoin-short-films-for-a-lazy-holiday-evening-energy-money-basket.jpg|||Five Bitcoin Short Films For A Lazy Holiday Evening ...|||1280 x 853

 $https://assets.bwbx.io/images/users/iqjWHBFdfxIU/iVq9QFQQ3yaY/v0/-1x-1.png|||Does\ Binance\ Work\ In\ Canada\ -\ Gains\ Binance\ Quiz\ April\ ...|||1296\ x\ 768$ 

https://preview.redd.it/d9drs7tvmba11.jpg?auto=webp&s=79c59e4cffa9bd4231b5f1ac194ea711c4dbc75 8|||Coinbase is definitely listing ETC. I was randomly pulling ...|||1536 x 2048

How To Use Your Coinbase API Key [Full Guide] - Crypto Pro

A forex trading app is designed to be inviting to users, but if you want to be serious about learning how to trade and are setting a goal towards becoming a seasoned, skilled, and high-frequency.

 $https://academy.binance.com/_next/image?url=https: \% 2F\% 2Fimage.binance.vision\% 2Fuploads-original\% 2F4 bcc666ff7fe46838bd6ca3b57f6d128.png\&w=3840\&q=100|||What Is QuickSwap and How Does It Work? | Binance Academy|||1600 x 900$ 

Crypto Prices. We are Showing real-time cryptocurrency prices. All the cryptocurrency prices are streamed live from the largest exchanges and then we calculate a volume weighted average of the prices. You search, sort, and filter all coins by using the search field in the top and clicking on the table's top rows (on the all coins page).

https://binancewolfs.com/wp-content/uploads/2021/05/Group-100.png|||What is Binance Smart Chain and How Does it Work ...|||2421 x 1445

 $https://techcryption.b-cdn.net/wp-content/uploads/2019/08/Project-Timeline.gif|||How\ to\ Trade\ on\ Binance?-Techcryption|||1920\ x\ 1080$ 

Download FOREX.com Desktop Platform Forex Trading Platform .

Coinbase Wallet is a software product that gives you access to a wide spectrum of decentralized innovation -buy and store ERC-20 tokens, participate in airdrops and ICOs, collect rare digital art and other collectibles, browse decentralized apps (DApps), shop at stores that accept cryptocurrency, and send crypto to anyone around the world.

https://www.gpucoin.net/wp-content/uploads/2019/11/how-where-to-buy-fabrk.jpg|||How & mp; Where to Buy FABRK (FAB) with PayPal & py Credit Card ...|||1200 x 801

 $https://cdn.investinblockchain.com/wp-content/uploads/2017/10/Coinbase\_Bank\_Transfer\_Announcement.pn\\ g|||Coinbase\_Just\_Made\_Buying\_Bitcoin\_Instantaneous|||1892 x 805$ 

1.1 Sign in to your Coinbase account, click on your profile in the top right corner, then click on Settings 1.2 Click on API Access then on + New API Key Step 2: Configure API Settings 2.1 Select all the wallets you would like to connect.

https://www.haasonline.com/wp-content/uploads/2018/01/binance-trade-bots-cryptocurrency-exchange.png||| How To Trade Crypto On Binance Pdf: How to trade in ...|||2174 x 1358

https://i1.wp.com/www.newscouch.de/wp-content/uploads/2017/12/Coinbase-Logo.png|||Coinbase Wallet Logo|||1920 x 1080

 $https://www.ghacks.net/wp-content/uploads/2013/11/coinbase.jpg|||Where \ can \ you \ buy \ Bitcoin? - gHacks \ Tech \ News|||1080 \ x \ 928$ 

How to connect to Arbitrum Uniswap Help Center

If it is a bank wire it shouldn't take several days but rather just 1 business day. I think you meant to say a bank ACH transfer which would take 3-5 business days. No there is not a way around it if you are doing ACH transfers. People don't understand that the hold of 3-5 days is to prevent fraud since crypto is not reversible.

https://image.binance.vision/uploads-original/034b5264762c47ddbc62c822436bed58.png|||Does Work In Canada : How does it work? Live Work ...|||1600 x 900

https://www.newsbtc.com/wp-content/uploads/2017/10/Lucye-5-1.jpg|||Blockchain Lucyd Builds Ergonomic, Prescription-Ready 13 ...|||1500 x 785

 $https://www.brokereo.com/Content/images/hero/indices.png|||CFD\ Index\ Trading\ |\ Trade\ the\ Major\ World\ Indices\ |\ Brokereo|||1397\ x\ 1231$ 

On August 31, 2021, Offchain Labs announced the official launch of Arbitrum One mainnet and further detailed that the company has raised \$120 million in funding. The Series B financing led by Lightspeed Venture Partners gives the firm a \$1.2 billion valuation. Arbitrum One Mainnet Is Now Live, Offchain Labs Raises \$120 Million in Funding

 $https://s3.tradingview.com/q/QC5z1V48\_big.png|||Binance\ Burn\ History\ -\ Cz\ Binance\ On\ Twitter\ When\ You\ Burn\ ...|||1392\ x\ 839$ 

Coinbase Digital Currency API

For US customers, if youre looking to deposit more than the maximum \$25,000 a day ACH limit, one option is to complete a wire transfer from your bank account to your Coinbase account. You can view instructions for how to wire funds here .

How to Transfer from Binance to Coinbase: Steps. Step 1. After you have logged in to the Coinbase account, you have to click on the prices tab, then select the asset which you wish to receive. Step 2. Step 3. Step 4. Step 5.

https://lvena26b6e621o8sl2qkx1ql-wpengine.netdna-ssl.com/wp-content/uploads/2017/08/3-7.png|||IntroCoinbaseCryptoTrader'sGuide|||2000 x 1307

Guide to Arbitrum and setting up Metamask for Arbitrum by .

http://s3.amazonaws.com/babypips-media-production/images/2016/06/espipionage-120209-trade-interceptor-2 .png|||26 Elegant Best Options Trading App - Lates Trends|||1280 x 960

To transfer from Binance to Coinbase, you will first need to open both your Coinbase and Binance accounts. Go to your Coinbase dashboard and select 'Send/Receive'. Here, choose the 'Receive Tab' and pick which asset you want to transfer to Coinbase.

Whats Arbitrum One? Weve named our mainnet chain, Arbitrum One and have assigned a chainid of 0xa4b1 (decimal: 42161). Arbitrum is the technology and Arbitrum One is our flagship chain. Our team.

Forex Trading Calculator. Calculate position sizes in varying units for a specified loss and stop loss using live market values. With a premium subscription remove ads and make use of extra features including a currency exchanger. Disclaimer - Calculations do not take into account varying spreads used by different brokers.

https://i.redd.it/yay64xg132c01.jpg|||Bank Transfer To Coinbase Joe Rogan On Bitcoin|||1242 x 2002

https://cdn2.forexbrokers.com/uploads/ekcbn7u/TD-Ameritrade-Fx-thinkorswim-desktop-platform.png|||Metat rader Add Stocks Hot To Use Thinkorswim Forex Trader|||1918 x 1101

https://www.gpucoin.net/wp-content/uploads/2019/11/how-where-to-buy-comet.jpg|||How & mp; Where to Buy Comet (CMT) with PayPal & mp; Credit Card ...|||1200 x 801

What is Spot Grid Trading and How Does it Work? 1. Log in to your Binance account and click [Trade] - [Strategy Trading] - [Spot Grid]. Select a trading pair. Before you set up a strategy, you need . 2. Select either the [Arithmetic] or [Geometric] mode. Set the grid parameters, including the .

Go to Binance account and Click on Funds then click on balances. Click on withdraw against the currency to be transferred to coinbase. (i.e. BTC in this case) Paste the copied address on the BTC withdrawal address barcode. Ensure to double-check that it is the same address. Enter the amount of currency to transfer and click the submit button

The easiest way to connect your wallet to Arbitrum network is by visiting the Arbitrum Bridge. Click Add L2 Network in the top right corner and confirm it in your wallet. Your wallet should now be connected to the Arbitrum network.

https://miro.medium.com/max/4076/1\*SfKEHTGltxUKZgBgrwcMXg.png|||Coinbase Deposit Into Bank Account | Adinasinc|||2038 x 902

Top 100 Cryptocurrency Prices. Updated 7 minutes ago. \$1.99T market cap \$78.5B 24h volume 40% BTC. .

We update our ERG to USD price in real-time. Ergo is up 0.47% in the last 24 hours. The current CoinMarketCap ranking is #340, with a live market cap of \$173,805,242 USD. It has a circulating supply of 32,012,428 ERG coins and a max. supply of 97,739,924 ERG coins. If you would like to know where to buy Ergo, the top cryptocurrency exchanges for trading in Ergo stock are currently KuCoin, Gate.io, FMFW.io, ProBit Global, and Hotbit.

A Beginners Guide to Futures Trading (Website) Binance

https://www.buybitcoinworldwide.com/img/kb/gdaxvscoinbase/coinbase.png|||Coinbase Enter Two Verification Amounts Trading Etherum ...|||1200 x 777

Ergo (ERG) live coin price, charts, markets & Diquidity

https://technofibian.com/wp-content/uploads/2021/12/Some-Salvadorans-claim-funds-are-missing-from-their-Chivo-wallets.jpg|||Some Salvadorans claim funds are missing from their Chivo ...|||1160 x 773

How Does Binance Coin Work and What Technology Is Behind It? BNB is built on Ethereum blockchain and uses ERC20 tokens which can store and hold value. However, you can't mine tokens as they have been pre-mined and distributed through ICO. Tokens in circulation are used for discounted trading on Binance Exchange.

What Is Binance USD(BUSD)? Your Ultimate Guide Currency.com

 $https://media1-production-mightynetworks.imgix.net/asset/2331413/Screen\_Shot\_2018-01-31\_at\_8.16.35\_A M.png?ixlib\=rails-0.3.0\&fm\=jpg\&q\=75\&auto\=format|||The Buzz On How To Transfer From Coinbase To Bitstamp ...|||2726 x 1464$ 

Ergo (ERG) Price, Charts, and News Coinbase: ergo coin.

https://cryptopro.app/wp-content/uploads/2019/08/2.1-min-1024x787.png|||How To Use Your Coinbase API Key [Full Guide] - Crypto Pro|||1024 x 787

https://masterthecrypto.com/wp-content/uploads/2018/04/wsi-imageoptim-Indicators1-1.png|||Guide To Crypto Technical Analysis: Introduction to ...|||1604 x 1207

You can earn the new token over a set period, usually 30 days. We often open trading of the token on the 7th day of farming, at which point you can immediately trade any tokens you have earned. The tokens you earn are calculated hourly, and you can harvest your pending rewards at any time. Basically, you get to accumulate a brand new coin, prior to (and after) a guaranteed listing on Binance.com, for free.

How do I transfer Coinbase to bank? Wire withdrawals from Coinbase. Select your USD wallet on the left side menu of the Portfolio page. Select the Withdraw button. Make sure to select bank wire for the To field. Confirm the amount and select Withdraw. Is it safe to link bank account to Coinbase? Is It Safe to Link My Bank Account to It? Yes!

https://d229 noksprj98s.cloudfront.net/wp-content/uploads/2020/08/bat-crypto-com-cardano-price-analysis-22-august.png|||Cardano-Ecosystem / Cardano-launches Ethereum DevNet ...|||1938 x 1073

Link your bank account to your Coinbase account. You can now initiate an ACH transfer by depositing funds - transfering fiat from your bank account to your USD wallet on Coinbase. These funds are immediately available to use for buying and selling on Coinbase. These funds may not be immediately available to withdraw from Coinbase (or to send to Coinbase Pro) Go to Available to send off Coinbase on web or Available to withdraw on mobile before confirming your purchase

Explore top cryptocurrencies with Crypto.com, where you can find real-time price, coins market cap, price charts, historical data and currency converter. Bookmark the Price page to get snapshots of the market and track nearly 3,000 coins. Use the social share button on our pages to engage with other crypto enthusiasts.

 $https://hackernoon.com/\_next/image?url=https:\%2F\%2Fcdn.hackernoon.com\%2Fimages\%2FfyNF0cs3sQSyYhvEdnes5dMptUv1-x21x37ri.jpeg\&w=3840\&q=75|||Optimistic Rollups and Ethereum's Layer-2 Solutions ...|||2700 x 2055$ 

https://engamb.sfo2.digitaloceanspaces.com/wp-content/uploads/2020/11/08031938/brian-mcmahon-vu7on-6-HLM-unsplash-e1604785800817.jpg|||How Tether is key to turning profits in Bitcoin's volatile ...|||1200 x 800 Trade Forex with the most popular and powerful trading platform. Download MetaTrader 4 for PC and create a demo account MetaTrader 4 iPhone/iPad Millions of traders have already chosen MetaTrader 4 iPad/iPhone to work in the financial markets anytime and anywhere. Join them for free. Access to Forex from anywhere in the world 24 hours a day

https://thecryptonewsweb.com/storage/2021/08/Heres-what-Solanas-liquidity-black-hole-means-for-the-altcoin.png|||Here's What Solana's 'liquidity Black Hole' Means For The ...|||2672 x 814

How to Transfer from Binance to Coinbase in No Time

How To Withdraw From Binance To Coinbase Or Any Other Exchange

Get Forex Trading Calculator - Microsoft Store

https://steemitimages.com/DQmbdS774mjRmLEdXLwxEvA9N7vSPSLdq9WebiWMNxYfhnN/image.png|||Isolater of the property of the property of the proper

Mainnet for Everyone. Todays the day! Weve opened up by .

Cryptocurrencies: 12,465. Markets: 720. Marketcap: \$ 2.19 T (1.20%) 24h Vol: \$ 89.97 B.

https://img.gadgethacks.com/img/34/21/63718218870776/0/coinbase-101-fees-fine-print-you-need-know-befo re-trading-bitcoins-other-cryptocurrencies.w1456.jpg|||How To Buy Bitcoins With My Bank Account On Coinbase ...|||1125 x 2436

https://s3.amazonaws.com/cdn.freshdesk.com/data/helpdesk/attachments/production/62006782931/original/m

1\_509kM7Fq7QGi-6qCnk98NQEAXapEAww.png?1613521302|||Integrate with Coinbase Pro Exchange in SoftLedger ...|||1414 x 960

Live Cryptocurrency Prices, Charts & Drtfolio Live Coin Watch

https://4c-trading.com/wp-content/uploads/2019/10/binance-1-1536x864.png|||Binance Offers Traders Free Cryptocurrency|||1536 x 864

Coinbase uses the ACH bank transfer system for payments with your bank account. The ACH bank transfer system typically takes 3-5 business days to complete after initiating a purchase. Once Coinbase receives the payment and the transaction shows as completed in the History page, cryptocurrency is made available in your account.

https://coincentral.com/wp-content/uploads/2017/08/6.png|||Is Coinbase a Safe Exchange to Buy Cryptocurrency?|||1528 x 1211

Videos for Transfer+binance+to+coinbase

https://ff6b0831fc22ae7448da-c42756d6a9d4d1816a8025cfbdc9dd0a.ssl.cf3.rackcdn.com/uploads/6c21b0f9-705b-4f8e-8215-b5067f3110ca%2Fconversions%2Fdefault.jpg|||Is There A Limit On How Many Cryptocurrencies Are Made ...|||1600 x 1440

https://i.pinimg.com/originals/fd/a0/3a/fda03a4b49fd60faa59f987329e85e8e.gif ||| What in the continuous continuous cont

Is

CRYPTOCURRENCY FROM THE BINANCE REFERRAL and How ... || 1894 x 794

Top ERGO markets. A list of the top ERGO markets across all crypto exchanges based on the highest 24h trading volume, with their current price. Market. 24h volume. 1 ERG/USDT Gate.io. \$ 1.54 million. \$ 9.32. 2 ERG/ETH Gate.io. \$ 26,928.23.

https://cdn-images-1.medium.com/max/1600/0\*19NGz-\_p2CaQT\_Ge.||How Do I Withdraw My Coinbase Usd Wallet Cost Of Buying ...|||1600 x 923

https://cdn-images-1.medium.com/max/1600/0\*wlIYgMsjFgtqZLkJ.jpg|||Coinbase Wallet On Desktop | Adinasinc|||1552 x 989

https://assets-global.website-files.com/5e52f54a258ffe7df38d60bb/5e52fd3a16879c0637c83cee\_word-image-9.png|||Binance Cryptocurrency Exchange Guide - To Easily Manage ...|||2500 x 1462

Download MetaTrader 4 for PC, iPhone, iPad and Android

How Do I Use Api On Coinbase? The first step is to create your Coinbase keys. 1.1 Sign in to your Coinbase account, click on your profile in the top right corner, then click on Settings The second step is to configure the API settings. The third step is to wait 48 hours The fourth step is to link your keys to Crypto Pro.

Gutscheine Review 2021 - Get a 20% Fee Discount

Coinbase Digital Currency API - Coinbase Developers

Top 50 Cryptocurrency Prices, Coin Market Cap, Price Charts.

Using a bank account as a payment method for US. - Coinbase

 $https://miro.medium.com/max/5760/1*jEmVipU98p83XIThmK8VTQ@2x.png|||Coinbase\ App\ Scan\ Qr\ Code |\ Adinasinc|||2880\ x\ 2048$ 

Buy, Sell & Store Bitcoin - Buy Bitcoin & Store Instantly

https://news.bit2me.com/wp-content/uploads/2021/06/Ethereum-y-escalabilidad-Arbitrum-One-usa-los-rollup s-para-escalar-y-abaratar-la-red-blockchain-.jpg|||Arbitrum One usa los rollups para escalar y abaratar Ethereum|||1400 x 934

Download App XM Trading Forex

https://tradesanta.com/blog/wp-content/uploads/2021/05/stocktokens\_main.png|||Binance Stock Tokens: What is it & does it Work?|||1776 x 1000

API Key Authentication API Key authentication should only be used to access your own account. If your application requires access to other Coinbase users accounts, do not use API Key. To securely access other Coinbase users accounts, use Coinbase Connect (OAuth2) Signing requests

Coinbase API Documentation. Bitcoin, made simple. Coinbase is an international digital wallet that allows you to securely buy, use and accept bitcoin currency.

https://miro.medium.com/max/3200/0\*qrDUR0\_GndhEmSjV|||Coinbase Wallet Deposit How To Get Your

Own Bitcoin Exchange|||1600 x 1033

How to Transfer Crypto from Binance to Coinbase.

https://image.winudf.com/v2/image1/Y29tLnRpY25vLm9seW1wdHJhZGVfc2NyZWVuXzBfMTU5MDUy MDc0NF8wODE/screen-0.jpg?fakeurl=1|||Olymp Trade - Online Trading App APK 7.6.15156 Download ...|||1242 x 2208

Since we opened Arbitrum One to developers in May, weve sent over 400 teams mainnet access instructions and have seen dozens of teams complete their deployments. Weve committed to a fair launch,.

Ergos market cap currently sits at \$138,043,000.00 USD, holding up for a market cap rank at #361. Ergo ranks no 361 in the market capitalization of Ergo is at \$138,043,000.00 and its volume for 24 hours is \$1,986,010 . 32.01 M Ergo are under circulation, with total supply of 35.32 M and the Maximum supply of 97.74 M.

Add ' Arbitrum Mainnet' to MetaMask Perpetual Pools runs on Arbitrum Mainnet. This tutorial explains how to add the network to your MetaMask so you can get started with Perpetual Pools. 1. Open MetaMask wallet. 2. Select the network drop down. 3. Select ' Custom RPC'. 4. Enter the following details and select ' Save'. Network Name: Arbitrum One

http://www.winterwind.com/uploads/covers/NPyPK30rWTx22zEL6IxycGYcKbB9MdIh8kd59jbx.png|||Is Binance's New Smart Chain a Rival to Ethereum?|||1340 x 800

January 15, 2022 - The current price of Ergo is \$4.274637 per (ERG / USD). Ergo is 90.30% below the all time high of \$44.06. The current circulating supply is 32,012,428 ERG. Discover new cryptocurrencies to add to your portfolio.

How To Convert Currency On Coinbase Api? lietaer.com

https://miro.medium.com/max/4000/0\*ERiG8gPoXK1UpLQX.png|||Coinbase Api Key Mint Doesn't Have To Be Hard. Read These ...|||3358 x 1625

Coinbase API Documentation (community) RapidAPI

https://files.ambcrypto.com/wp-content/uploads/2021/07/06105207/photo-1622538417667-752125cf81f8-e16 25636370431.jpg|||'Its way more realistic that Cardano' will move to this ...|||1200 x 799

https://files.ambcrypto.com/wp-content/uploads/2021/08/01122123/supply-on-exchanges.png|||For a trader, is Shiba Inu [SHIB] still worth counting on ...|||3840 x 1300

 $https://o3schools.com/wp-content/uploads/2021/04/Guide-Trading-Binance-Quarterly-Futures-Contracts-o3schools.png\\ |||Ultimate Guide to Trading Binance Quarterly Futures ...\\ |||1600 x 900$ 

A Beginners Guide to Futures Trading (Website) 2020-06-30 08:49. Binance Futures (web)\_EN. 3:15. Click this video to learn how to start your futures trading on Binance Web. In futures trading, you can participate in market movements and make a profit by going long or short on a futures contract. By going long, a trader buys a futures contract with the expectation that it will rise in value in the future.

 $https://dumpsto.su/wp-content/uploads/2019/12/cb3.png|||Coinbase\ Deposit\ Debit\ Card\ -\ ceriaturbo|||1248\ x\ 1082$ 

 $https://cdn-images-1.medium.com/max/2600/1*oeKlhnMr2-iKLfABe3Vlkw.jpeg|||How\ To\ Transfer\ Bitcoin\ From\ Coinbase\ To\ Bitpay\ Wallet\ ...|||1228\ x\ 1218$ 

Binance.US charges a flat 0.1% spot trading fee, which is lower than many other U.S. exchanges, including eToro (about 0.75% for Bitcoin trades) and Coinbase (which charges 0.5% for trading fees .

https://www.bit-sites.com/wp-content/uploads/2017/12/Exchange-Binance-2048x1321.jpg|||How does Binance Exchange work? | Binance Review 2020 ...|||2048 x 1321

https://dlueyc5nxlit61.cloudfront.net/b304519116129104157.jpg|||How To Get New Bitcoin Address On Coinbase - Earn Bitcoin ...|||2560 x 1440

Heres how you can move your Bitcoin from Binance to Coinbase. Step 1 Log into Coinbase The first thing you need to do is log into your Coinbase account. The site requires you to confirm your identity through

two-factor authentication, so follow those steps to get signed in. Step 2 Navigate to deposits https://public.bnbstatic.com/20200624/9f32002e-5954-4d93-810f-6f38793ab8b1.png|||Introducing Access: Native Fiat-to-Crypto Exchange ...||1600 x 900

https://lh3.googleusercontent.com/7X6aG8tXIxV5TyIIATtQ1lf9FOygkLa-mjKDFNN62YGtXG\_G2WhAJ8JYyHlPIbYWh\_LlbWL7Wyg\_HtYZbsISWzZjN6zh3pPO8dkl2b7NNAdnBkX6\_8SsF3oqPpkokPsizt9wMc4o||Binance Smart Chain Capacity Roadmap - Binance Smart Chain ...||1600 x 801

(end of excerpt)